# **ONLINE TAXPAYER REGISTRATION USER GUIDE**

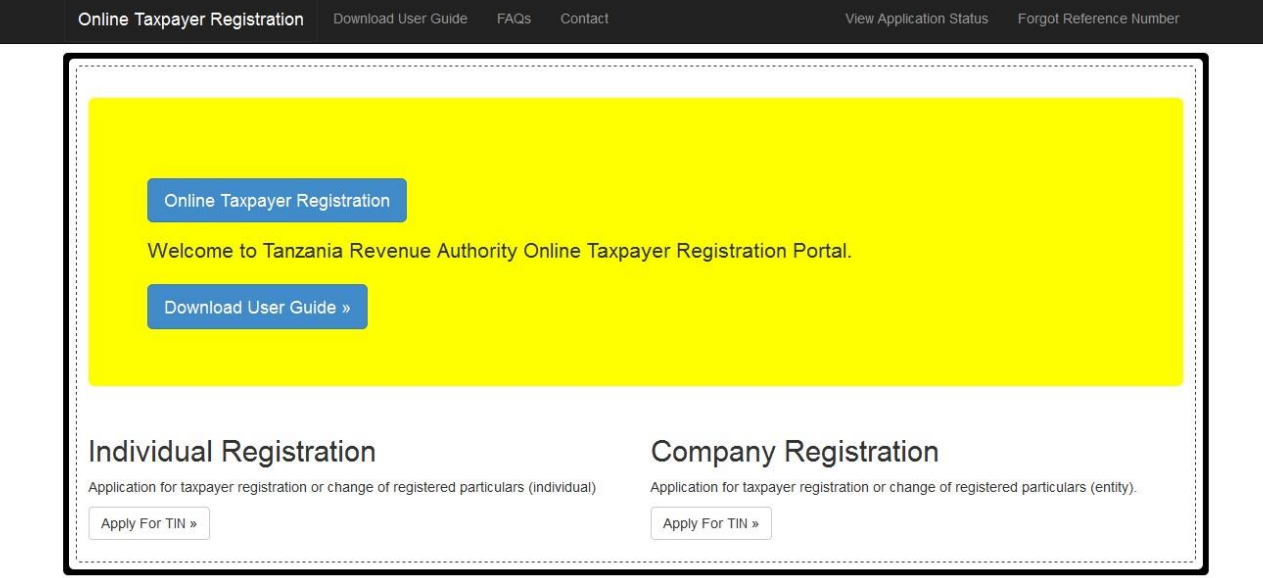

© 2017 - Tanzania Revenue Authority

## **Table of Contents**

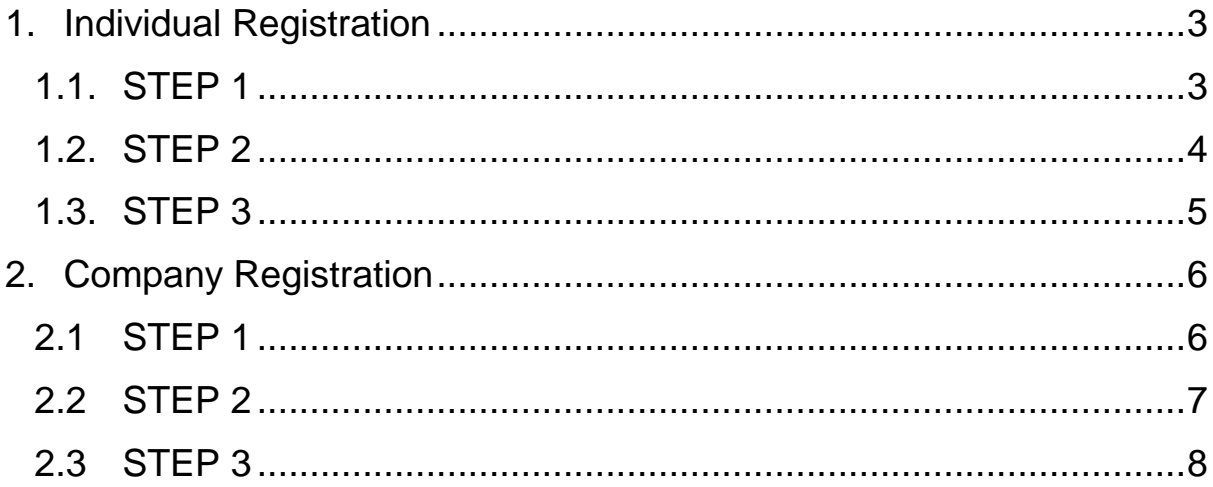

# <span id="page-2-0"></span>**1. Individual Registration**

### <span id="page-2-1"></span>**1.1.STEP 1**

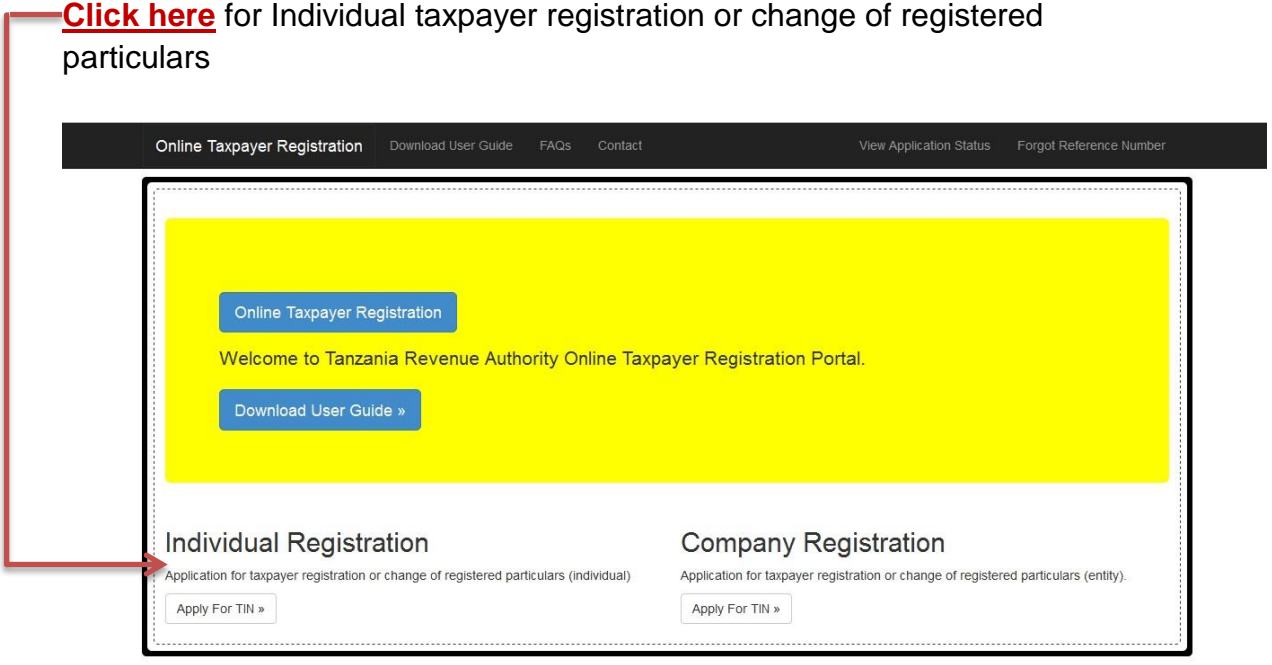

@ 2017 - Tanzania Revenue Authority

#### <span id="page-3-0"></span>**1.2.STEP 2**

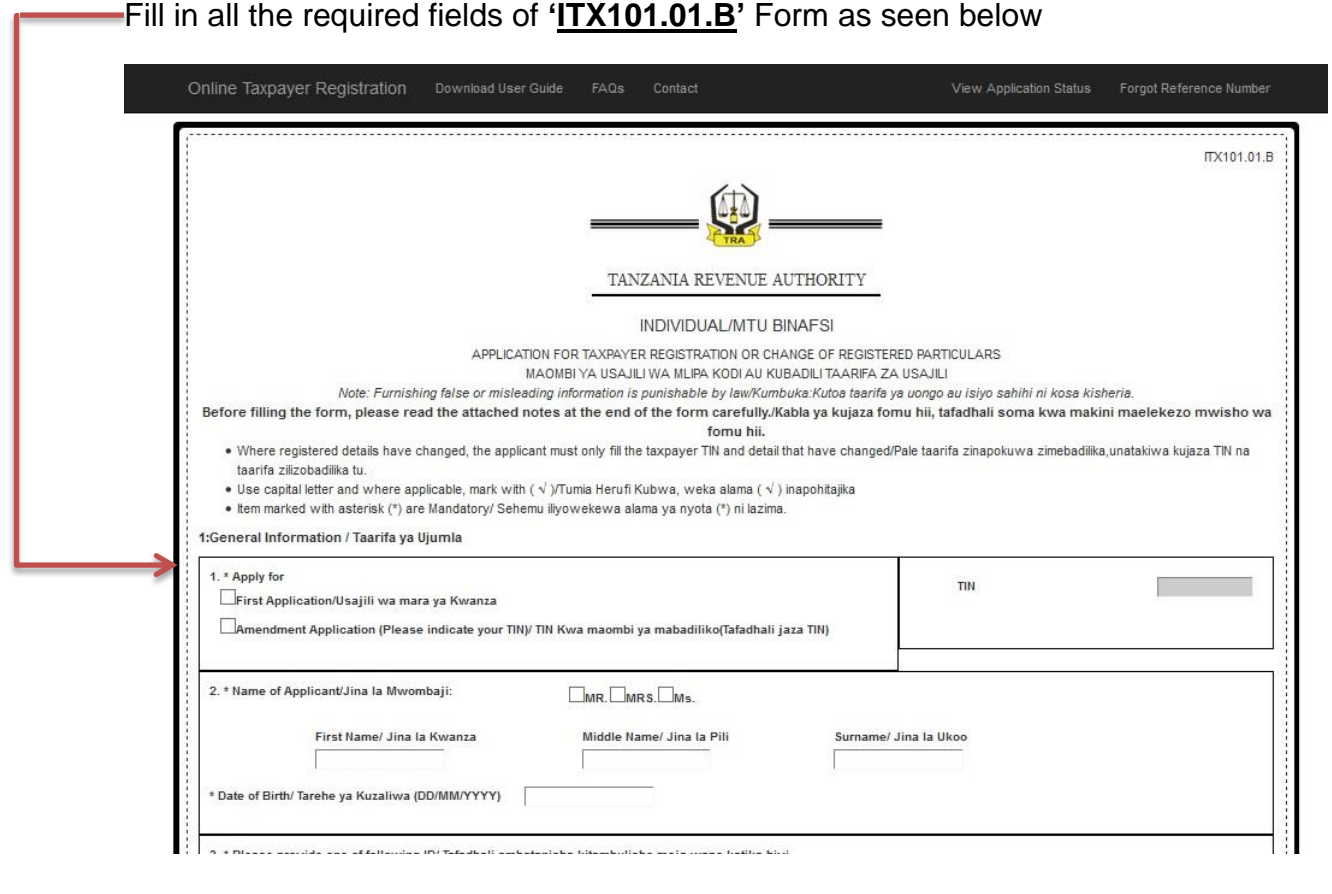

#### <span id="page-4-0"></span>**1.3.STEP 3**

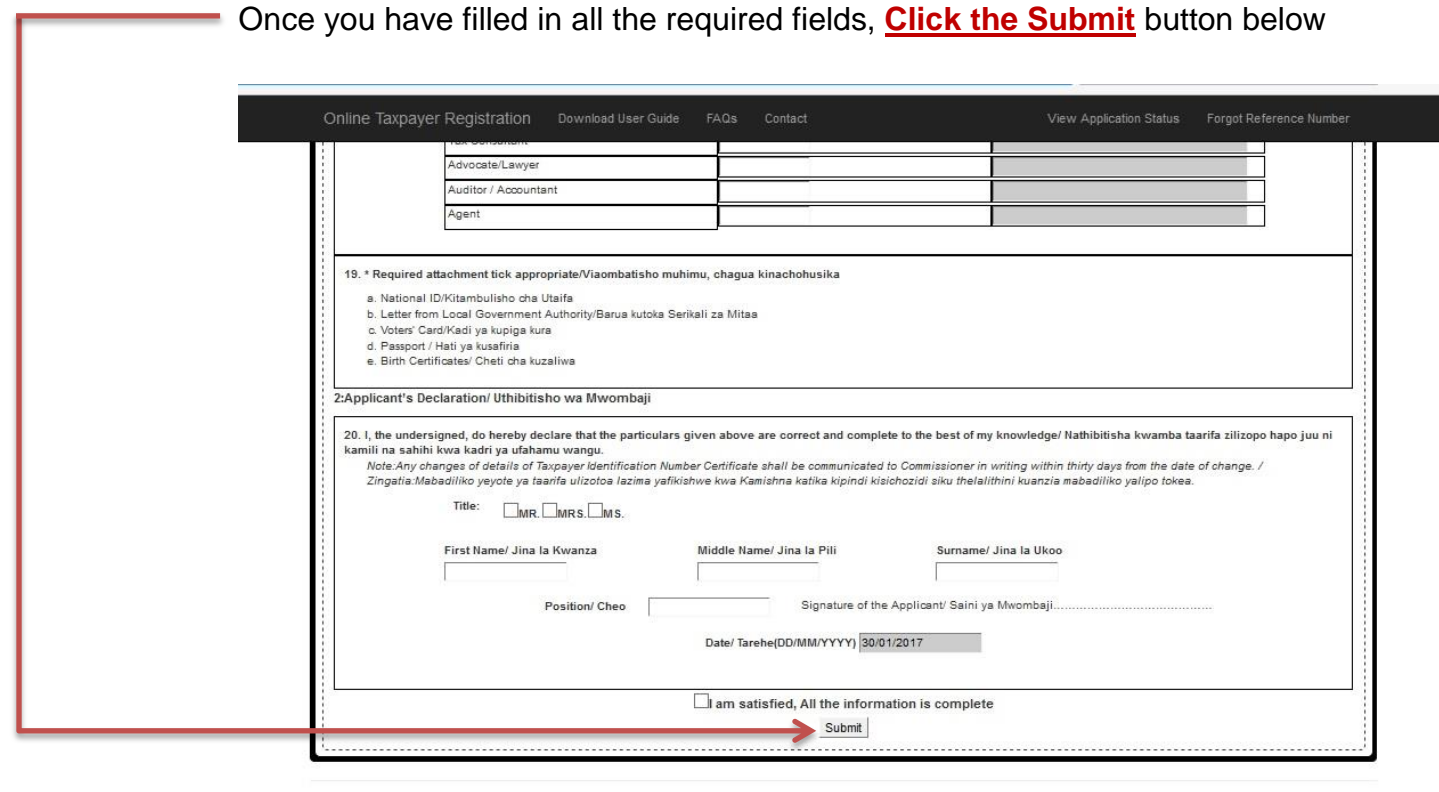

@ 2017 - Tanzania Revenue Authority

# <span id="page-5-0"></span>**2. Company Registration**

#### <span id="page-5-1"></span>**2.1STEP 1**

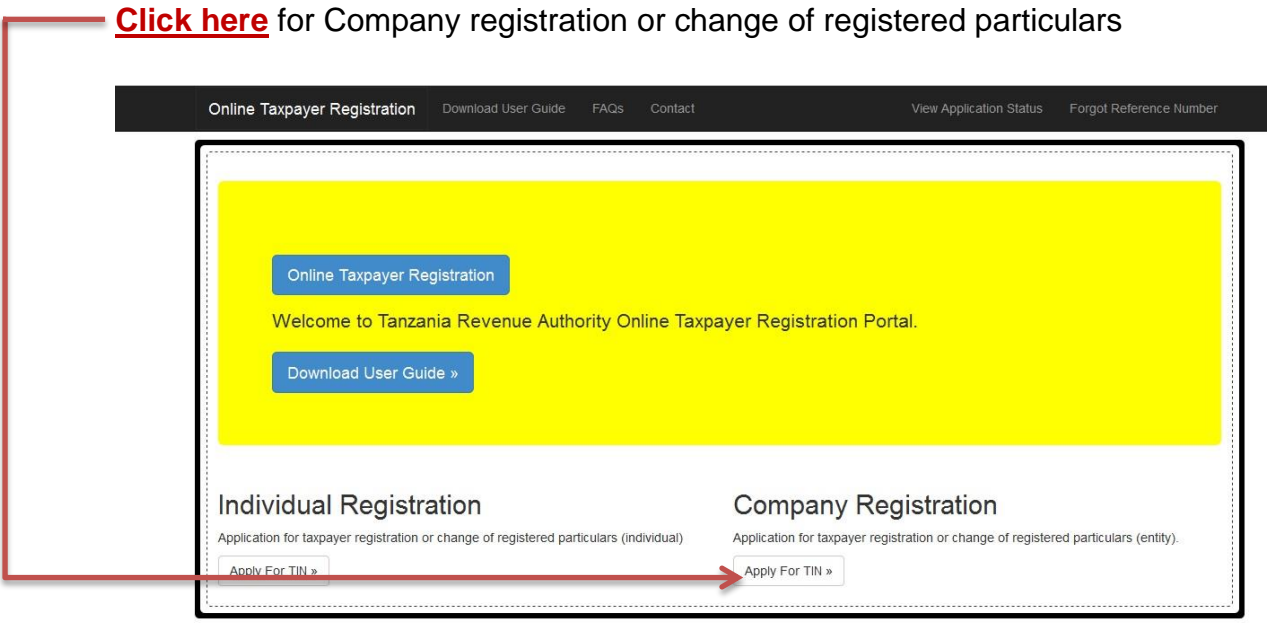

@ 2017 - Tanzania Revenue Authority

#### <span id="page-6-0"></span>**2.2STEP 2**

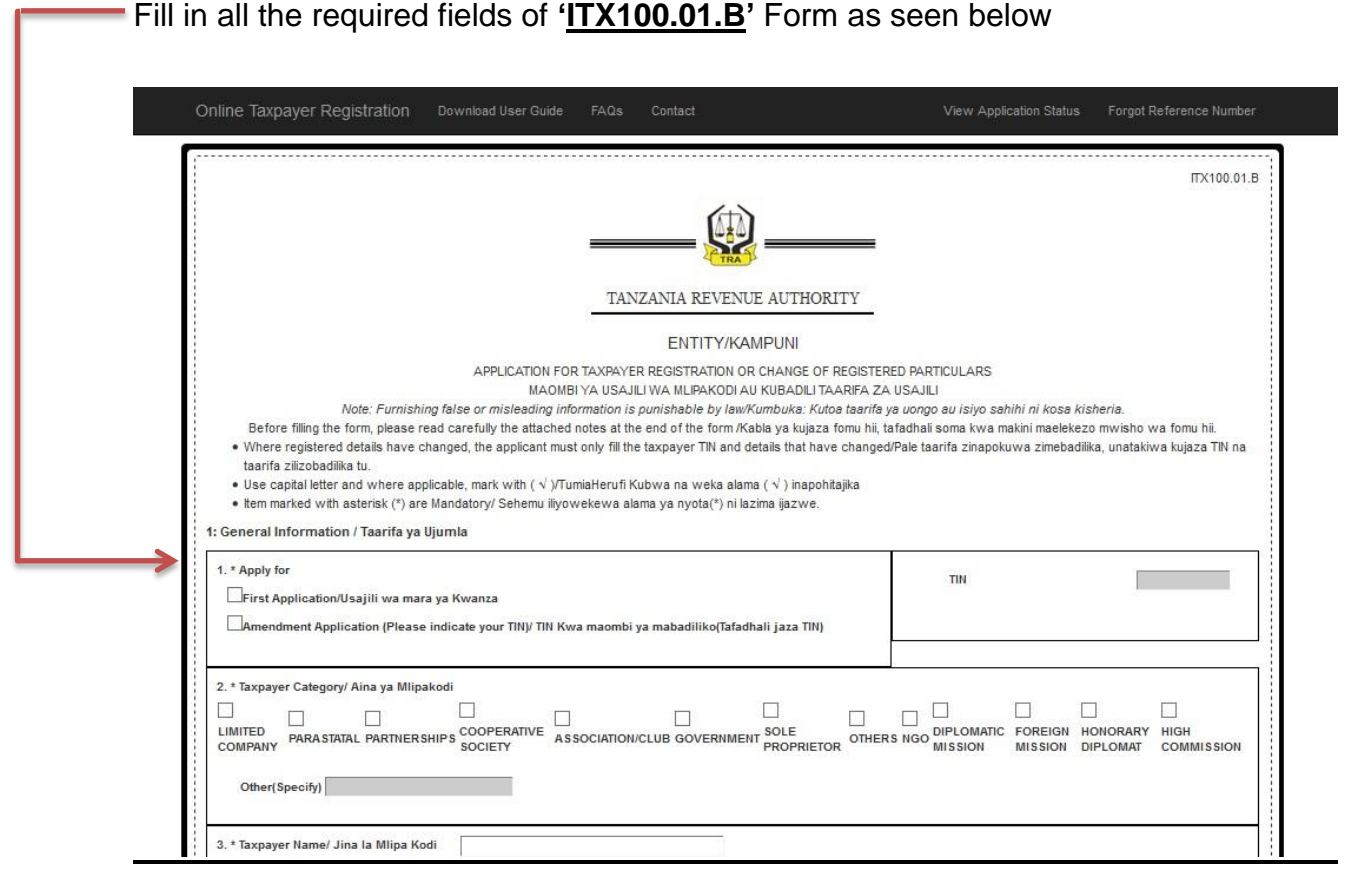

#### <span id="page-7-0"></span>**2.3STEP 3**

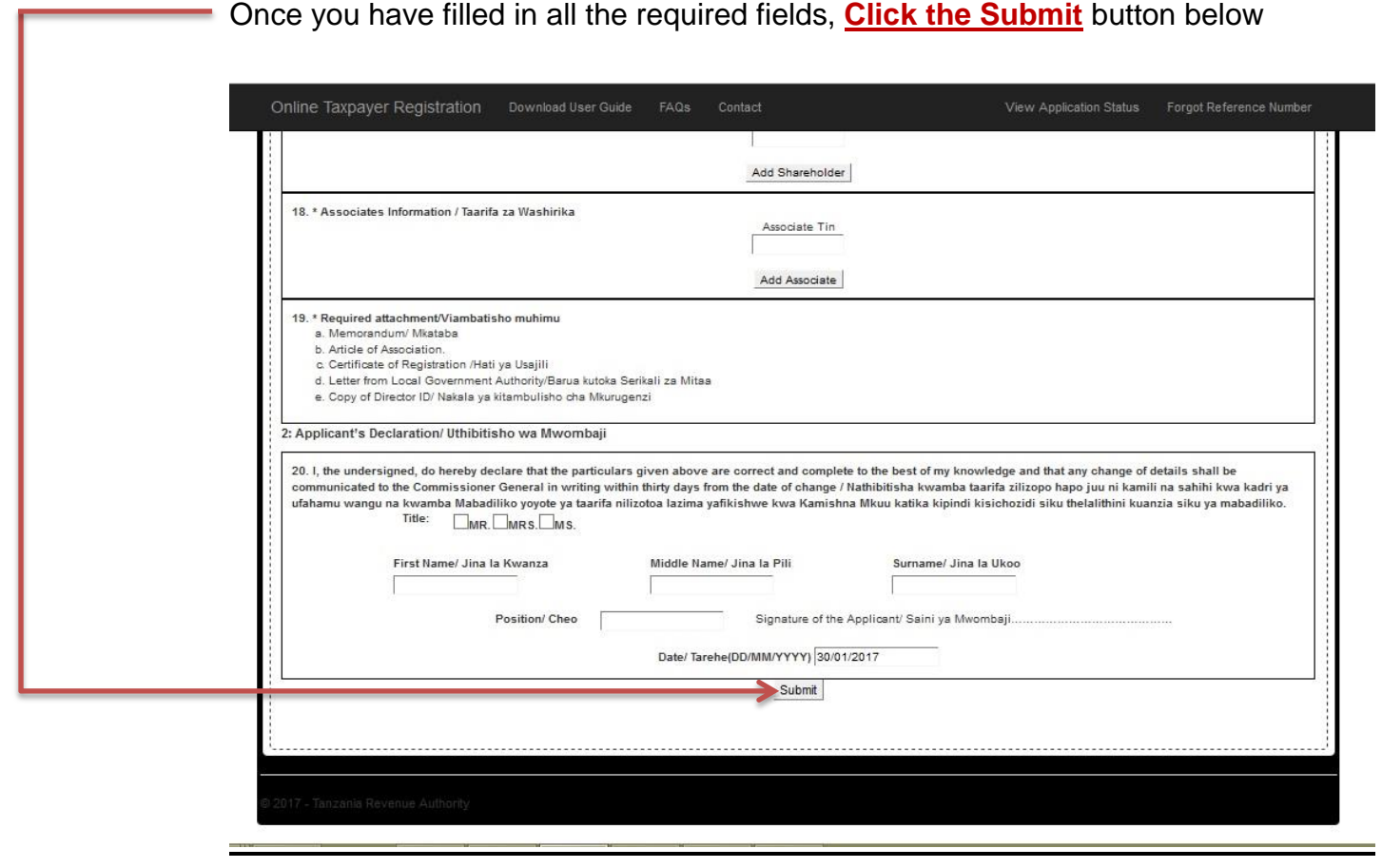